# **NEW SOUND SPACES FROM OLD: A BRIEF ON THE XI OPERATOR**

#### CARL S. MCTAGUE

### 1. INTRODUCTION

Let S denote the space of all possible sounds with sound superposition as addition. Suppose a space  $A$  is equipped with a mapping  $A \stackrel{c}{\longrightarrow} S$ . Then we call the pair  $(A, c)$  a *sound representation space*, or *sound space* for short. The objective of this paper is to present a useful, general technique for inductively constructing new sound spaces from old.

### 2. THE Ξ-OPERATOR

Suppose  $\{A \xrightarrow{f_n} B^n\}_{n\in\mathbb{N}}$  is a family of maps and  $\{(B, B \xrightarrow{c_i} A^n)\}$  $(S)\}_{i=1}^N$  a finite sequence of existing sound spaces (all defined on the same space  $B$ ). Then we can construct a natural sound space  $(A, A \xrightarrow{\Xi} S)$  by setting

$$
\Xi(a) := \sum_{i=1}^N c_i(f_N^i(a))
$$

where  $f_N^i(a)$  denotes the *i*th component of  $f_N(a)$ . Diagrammatically,  $\Xi$  is the dotted map in the commutative diagram:

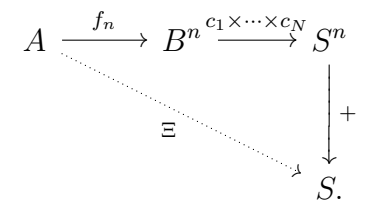

We call the members of the families  $\{A \stackrel{f_n}{\longrightarrow} B^n\}_{n \in \mathbb{N}}$  *inheritance functions* and the map which produces this sound space the Ξ*operator*.

The task of creating new, more elaborate sound spaces from existing ones is thus reduced to creating families of inheritance functions and arranging existing sound spaces into a list.

#### 2 CARL S. MCTAGUE

### 3. EXAMPLES

3.1. **Time Vectors.** We next consider sound spaces of the form  $(\mathbb{R}^2, \mathbb{R}^2 \longrightarrow C)$ . Define inheritance functions  $\mathbb{R}^2 \longrightarrow^{\alpha_n, \beta_n} (\mathbb{R}^2)^n$  by

$$
\alpha_n(x, y) := [(x + i(y/n)), y/n) : 0 \le i < n]
$$

and

$$
\beta_n(x,y) := \underbrace{[(x,y),\ldots,(x,y)]}_{n \text{ times}}.
$$

With these inheritance functions, we can intuitively construct many common rhythms. The family  $\{\alpha_n\}$  is useful for rhythmic sequentiality, and the family  $\{\beta_n\}$  for rhythmic simultaneity. For example, if  $(\mathbb{R}^2, \mathbb{R}^2 \longrightarrow C)$  is the sound space in which the point  $(x, y)$  represents the sound of a bongo struck at time x and resonating until time  $x + y$ , and if

$$
r := \Xi(\beta, [\Xi(\alpha, [b, b]), \Xi(\alpha, [b, b, b])]),
$$

then  $r(0, 1)$  represents the "Brahms" rhythm (a simultaneous duple and triple rhythm) spanning the time interval  $(0, 1)$ .

3.2. **Functions of the Interval.** Rather than representing time by points of  $\mathbb{R}^2$ , we may use functions of the interval,  $F:=\{[\overset{\circ}{0},1]\rightarrow$  $\mathbb{R}$ . That is, we consider sound spaces of the form  $(F, F \rightarrow S)$ . This is useful because it permits us to elegantly realize acceler- and ritardandi. Define inheritance functions  $F \stackrel{\alpha'_n,\beta'_n}{\longrightarrow} F^n$  by

$$
\alpha'_n(f) := \left[t \mapsto f\left(\frac{t+i}{n}\right) : 0 \le i < n\right]
$$

and

$$
\beta'_n(f) := \underbrace{[f, \dots, f]}_{n \text{ times}}.
$$

These families of inheritance functions generalize the behavior of  $\{\alpha_n\}$  and  $\{\beta_n\}$  because they can reproduce their effect on a time vector  $(x, y)$  by representing it by the linear function sending  $0 \mapsto$ x and  $1 \mapsto y$ .

Functions of the interval are also useful in controlling several other parameters such as dynamics.

## 4. PRODUCT INHERITANCE FUNCTIONS

Many parameters of a piece of music may be determined simultaneously by combining inheritance functions. Suppose we have two families of inheritance functions  $\{A \stackrel{f_n}{\longrightarrow} B^n\}$  and  $\{C \stackrel{g_n}{\longrightarrow} D^n\}$ and sound spaces of the form  $(B \times D, B \times D \rightarrow S)$ . Then we can create a new family of inheritance functions  $\{A \times C \stackrel{h_n}{\longrightarrow} (B \times D)^n\}$ by 'zipping' f and q together:

$$
h_n(a,c) := [(f_n^i(a), g_n^i(c)) : 1 \le i \le n].
$$

### 5. IMPLEMENTATION

These ideas are quite simple to implement in functional programming languages. In Haskell, for instance, we can define:

```
xi :: (Int->a->[b]) -> [b->[c]] -> (a->[c])xi f cs a =
 concat (zipWith ($) cs bs)
 where bs = f (length cs) a
```
and the inheritance functions  $\alpha'$  and  $\beta'$ :

```
fAlpha, fBeta :: (Fractional a) => Int -> (a->b) -> [a->b]fAlpha n uf = [ \t -> uf ((fi k + t) / fi n) | k <- [0..n-1] ]
 where fi = fromIntegral
fBeta = replicate
```
As a very simple example, we could then generate the Brahms rhythm with

```
1 :: (Num a, Num b) => (a->b) -> [(b, b)]1 f = [(f 0, f 1 - f 0)]brahms :: (Fractional a, Num b) => (a->b) -> ( (b,b) )brahms = xi fBeta [xi fAlpha [l,l], xi fAlpha [l,l,l]]
```
### for then

```
brahms id => [(0.0, 0.5), (0.5, 0.5), (0.0, 0.333333),](0.333333,0.333333),(0.666667,0.333333)]
```
where we consider each pair  $(t, d)$  as an event occurring at time t with duration d. We could also compose it with an accelerando:

```
brahms (\t->tˆ2) => [(0.0,0.25),(0.25,0.75),(0.0,0.111111),
                     (0.111111,0.333333),(0.444444,0.555556)]
```
These ideas are also easily implemented in Scheme:

```
(define (xi f cs)
  (lambda (a)
```

```
(concat (map $ cs (f (length cs) a)))))
(define (f-alpha n f)
  (map (lambda (i) (lambda (t) (f (/ (+ i t) n))))
       (range 0 (- n 1)))(define f-beta replicate)
```
provided we have defined:

```
(define ($ f arg) (f arg))
(define (range i j) (cond ((> i j)) ()) (else (cons i (range (+ i 1) j))))
(define (replicate n a) (cond ((\langle n \ 1 \rangle \ ()) (else (cons a (replicate (- n 1) a)))))
(define (plus-plus la lb) (cond ((null? la) lb) (else (cons (car la) (plus-plus (cdr la) lb)))))
(define (concat ls) (cond ((null? ls) ()) (else (plus-plus (car ls) (concat (cdr ls))))))
```
(Scheme, (Scheme, (Scheme. . . ))). And then, for instance, as earlier:

```
(define (l f)
  (list (list (f 0) (- (f 1) (f 0))))(define brahms
 (xi f-beta (list (xi f-alpha (list l l)) (xi f-alpha (list l l l)))))
(brahms (lambda (x) x))
 \Rightarrow ((0 1/2) (1/2 1/2) (0 1/3) (1/3 1/3) (2/3 1/3))
(brahms (lambda (x) (* x x)))
 \Rightarrow ((0 1/4) (1/4 3/4) (0 1/9) (1/9 1/3) (4/9 5/9))
```
It's all also relatively simple in Mathematica:

```
xi[f_{\_}][cs<sub>___</sub>] := (Join@@MapThread[(#1[#2])&, {{cs}, f[Length[{cs}]][#]}])&
fAlpha[n_][uf_] := Function[k, uf[(k+#)/n][k] / @ Range[0, n-1]fBeta[n_]|uf_]: = Table[uf, {k, 0, n-1}]l[uf_ := {{uf[0], uf[1]-uf[0]}}
brahms = xi[fBeta] [ xi[fAlpha][l,l], xi[fAlpha][l,l,l] ]
brahms[Identity]
 \Rightarrow {{0, 1/2}, {1/2, 1/2}, {0, 1/3}, {1/3, 1/3}, {2/3, 1/3}}
brahms[#ˆ2&]
 \Rightarrow {{0, 1/4}, {1/4, 3/4}, {0, 1/9}, {1/9, 1/3}, {4/9, 5/9}}
```